## **Chart Of Accounts Engineering Firm**

Recognizing the pretension ways to get this book **Chart Of Accounts Engineering Firm** is additionally useful. You have remained in right site to begin getting this info. acquire the Chart Of Accounts Engineering Firm colleague that we meet the expense of here and check out the link.

You could purchase lead Chart Of Accounts Engineering Firm or acquire it as soon as feasible. You could quickly download this Chart Of Accounts Engineering Firm after getting deal. So, next you require the ebook swiftly, you can straight acquire it. Its appropriately enormously simple and suitably fats, isnt it? You have to favor to in this vent

Small Business What is a balance sheet? -MoneyWeek Investment Tutorials Accounting in failure to understand just how powerful an Excel - Part I : How to design and structure information resource a really well designed your business chart of accounts Reclassify Transactions in QuickBooks Online (2019) **QuickBooks For Contractors - Create Estimates** level of structure but generally there is a Chart of Accounts can be <<< PREVIOUS SUB-SECTION: The JAR&A Cubic Business Model

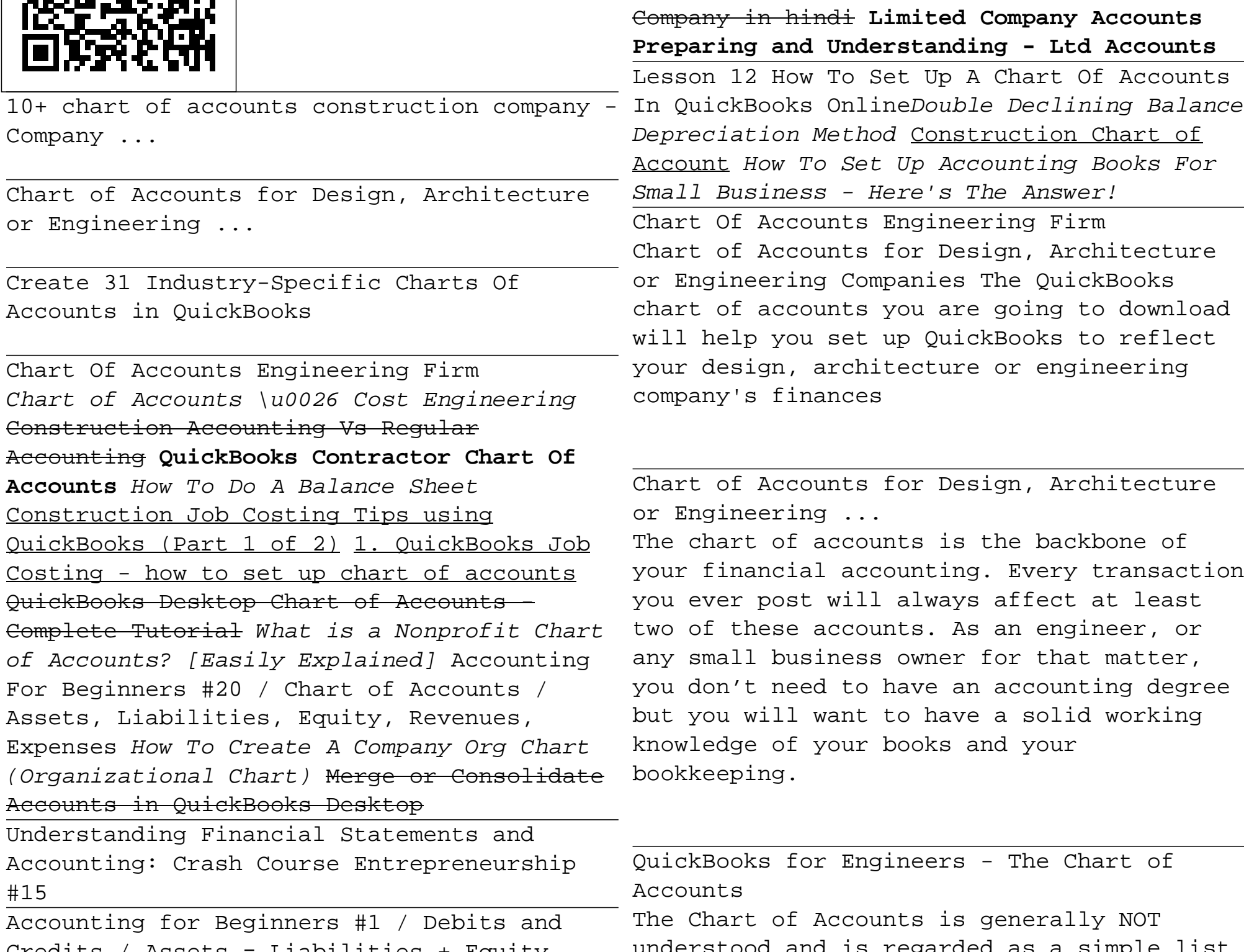

To QuickbooksQuickie QuickBooks Online Tutorials: Customizing Your Chart of Accounts Top 3 Mistakes To Avoid In Quickbooks!! Quickbooks Tutorial by The Quickbooks University **QuickBooks for Contractors: The AIA Billing** Fixed Asset Manager and Fixed Asset Items in QuickBooks

Desktop

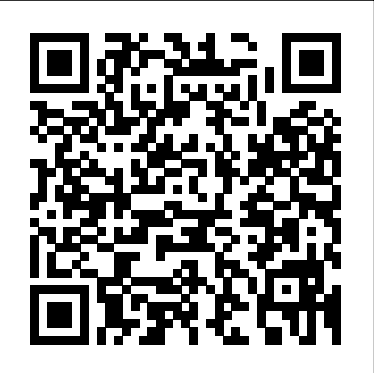

QuickBooks Desktop/Enterprise for

Construction \u0026 ContractorsMonthly

Expense report in Excel for Construction

Credits / Assets = Liabilities + Equity Calculating Hourly Rates for a Contractor or of accounts, some organizations develop some understood and is regarded as a simple list

Full Quickbooks Course Part 1 of 3 - Welcome Strategic Chart of Accounts Design engineering firm-chart of accounts 03-25-2003, 12:16 AM. I would truly appreciate if anyone could share with me their charts of accounts for an engineering consulting firm. Also, do you have any idea how I should segregate direct cost and

Chart of Accounts - Example | Format Structured Template ... Setting up your Chart of Accounts in QuickBooks ® correctly varies by industry. Although the businesses are similar, the

account in the general ledger of an accounting system. Unlike a trial balance that only lists accounts that are active or have balances at the end of the period, the chart lists all of the accounts in the system. It's a simple list of account numbers and names.

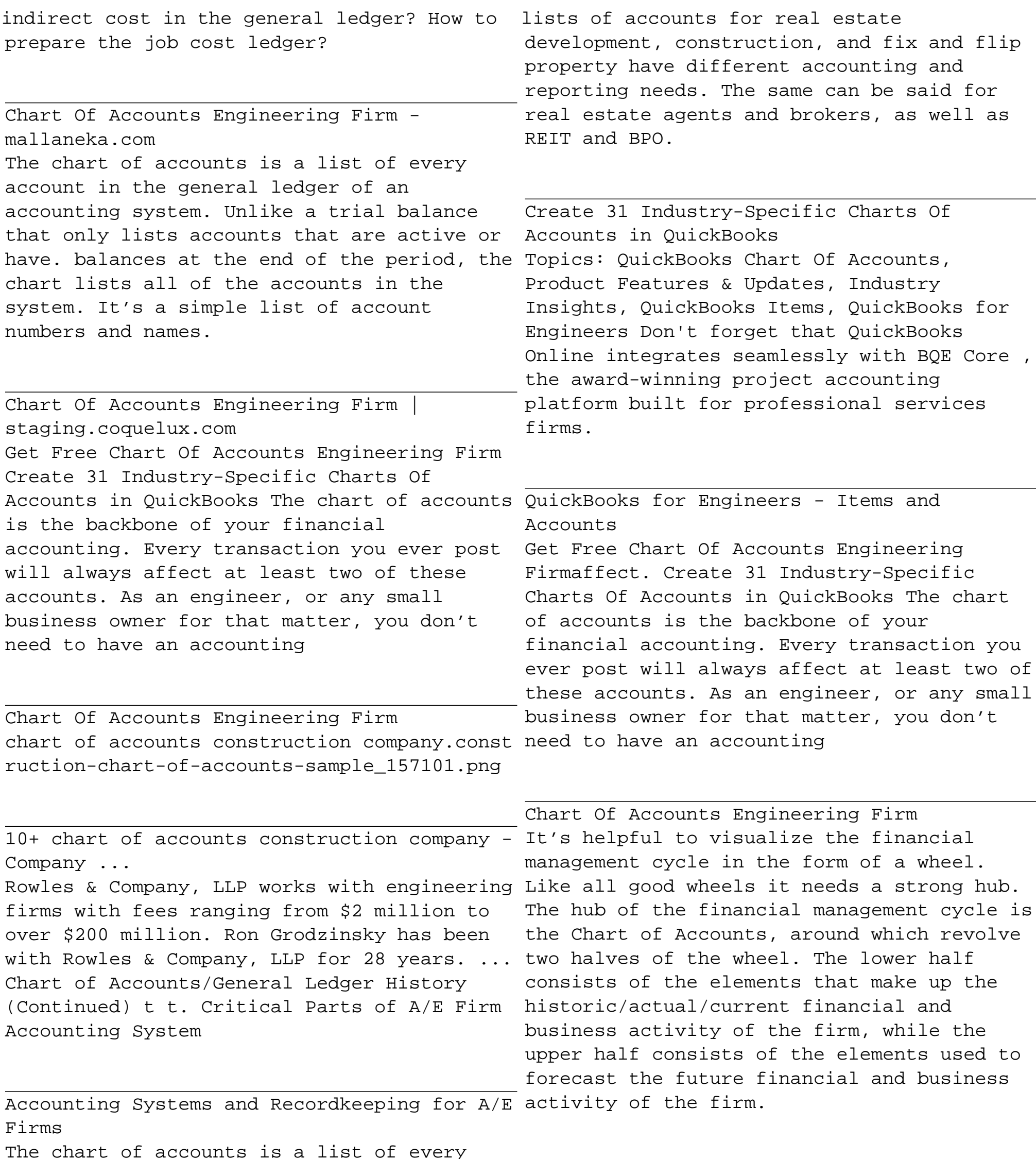

The Financial Chart of Accounts for Architects ...

A Professional Services (PS) firm's chart of accounts is more than a bookkeeping tool. It's a resource. It provides a top-down view of financial performance.Where should professional service firms focus to get the best view of their financial health?. Keep It Simple. In general, it's better to keep your chart of accounts simple.

How to Create a Chart of Accounts For Your Professional ...

The chart of accounts is a record of the valid accounts you assign to the business units within your company's reporting structure. When you set up your chart of accounts, you define the location of the accounts using automatic accounting instructions (AAIs) that indicate which number ranges represent assets, liabilities, and so on.

Overview to Manufacturing Accounting Sample Chart of Accounts Account Category Account Code Account Title Current Assets 1000 Cash 1020 Accounts Receivable 1040 Inventory – Work in Progress 1060 Prepayments Property, Plant & Equipment 1100 Equipment – Lab 1101 Accumulated Depreciation – Lab Equipment 1110 Equipment – Office

What accounts are required on the chart of accounts for a law firm: Know what's needed for Trust Accounting Trust bank account – customarily there is only one bank account, although a few financial institutions open sub accounts by client. Some practice areas, where the attorney is the fiduciary, e.g., estate management, require individual ...

Sample Chart of Accounts Account Category Account Code Account Title Current Assets 1000 Cash 1020 Accounts Receivable 1040 Inventory – Work in *Org Chart (Organizational Chart)* Merge or Consolidate Accounts in Progress 1060 Prepayments Property, Plant & Equipment 1100 Equipment – Lab 1101 Accumulated Depreciation – Lab Equipment 1110 Equipment – **Office** 

Sample Chart of Accounts - National Institutes of Health 250 TYPICAL CHART OF ACCOUNTS TABLE A.1 (Continued).3 Pro?t or loss from sale of capital assets.4 Equipment rental income.5 Interest income.6 Other income Expense 80. Project expense.100 Project work accounts.700 Project overhead accounts These are control accounts for the detail project cost accounts that are maintained in the detail cost ledgers. 81.

## TYPICAL CHART OF ACCOUNTS - Wiley Online Library

Get Free Chart Of Accounts Engineering Firm Create 31 Industry-Specific Charts Of Accounts in QuickBooks The chart of accounts is the backbone of your financial accounting. Every transaction you ever post will always affect at least two of these accounts. As an engineer, or any small business owner for that matter, you don' t need to have an accounting The chart of accounts is a list of every account in the general ledger of an accounting system. Unlike a trial balance that only lists accounts that are active or have balances at the end of the period, the chart lists all of the accounts in the system. It's a simple list of account numbers and names.

Overview to Manufacturing Accounting

The Financial Chart of Accounts for Architects ...

Sample Chart of Accounts - National Institutes of Health

Topics: QuickBooks Chart Of Accounts, Product Features & Updates, Industry Insights, QuickBooks Items, QuickBooks for Engineers Don't forget that QuickBooks Online integrates seamlessly with BQE Core , the award-winning project accounting platform built for professional services firms.

How to Create a Chart of Accounts For Your Professional ... 250 TYPICAL CHART OF ACCOUNTS TABLE A.1 (Continued).3 Pro?t or loss from sale of capital assets.4 Equipment rental income.5 Interest income.6 Other income Expense 80. Project expense.100 Project work accounts.700 Project overhead accounts These are control accounts for the detail project cost accounts that are maintained in the detail cost ledgers. 81.

Chart Of Accounts Engineering Firm - mallaneka.com

TYPICAL CHART OF ACCOUNTS - Wiley Online Library

Chart of Accounts for Design, Architecture or Engineering Companies The QuickBooks chart of accounts you are going to download will help you set up QuickBooks to reflect your design, architecture or engineering company's finances

Chart of Accounts - Example | Format | Structured Template ... It  $\delta$  shelpful to visualize the financial management cycle in the form of a wheel. Like all good wheels it needs a strong hub. The hub of the financial management cycle is the Chart of Accounts, around which revolve two halves of the wheel. The lower half consists of the elements that make up the historic/actual/current financial and business activity of the firm, while the upper half consists of the elements used to forecast the future financial and business activity of the firm.

chart of accounts construction company.construction-chart-ofaccounts-sample\_157101.png

The Chart of Accounts is generally NOT understood and is regarded as a simple list of accounts, some organizations develop some level of structure but generally there is a failure to understand just how powerful an information resource a really well designed Chart of Accounts can be <<< PREVIOUS SUB-SECTION: The JAR&A Cubic Business Model

*Chart of Accounts \u0026 Cost Engineering* Construction Accounting Vs Regular Accounting **QuickBooks Contractor Chart Of Accounts** *How To Do A Balance Sheet* Construction Job Costing Tips using QuickBooks (Part 1 of 2) 1. QuickBooks Job Costing - how to set up chart of accounts QuickBooks Desktop Chart of Accounts - Complete Tutorial *What is a Nonprofit Chart of Accounts? [Easily Explained]* Accounting For Beginners #20 / Chart of Accounts / Assets, Liabilities, Equity, Revenues, Expenses *How To Create A Company* QuickBooks Desktop

Understanding Financial Statements and Accounting: Crash Course Entrepreneurship #15

Accounting for Beginners #1 / Debits and Credits / Assets = Liabilities + EquityCalculating Hourly Rates for a Contractor or Small Business What is a balance sheet? - MoneyWeek Investment Tutorials

Accounting in Excel - Part I : How to design and structure your business *of Accounts Top 3 Mistakes To Avoid In Quickbooks!! Quickbooks* chart of accounts Reclassify Transactions in QuickBooks Online (2019) *Tutorial by The Quickbooks University* **QuickBooks for**

Desktop Chart of Accounts - Complete Tutorial *What is a Nonprofit Chart of Accounts? [Easily Explained]* Accounting For Beginners #20 / Chart of Accounts / Assets, Liabilities, Equity,

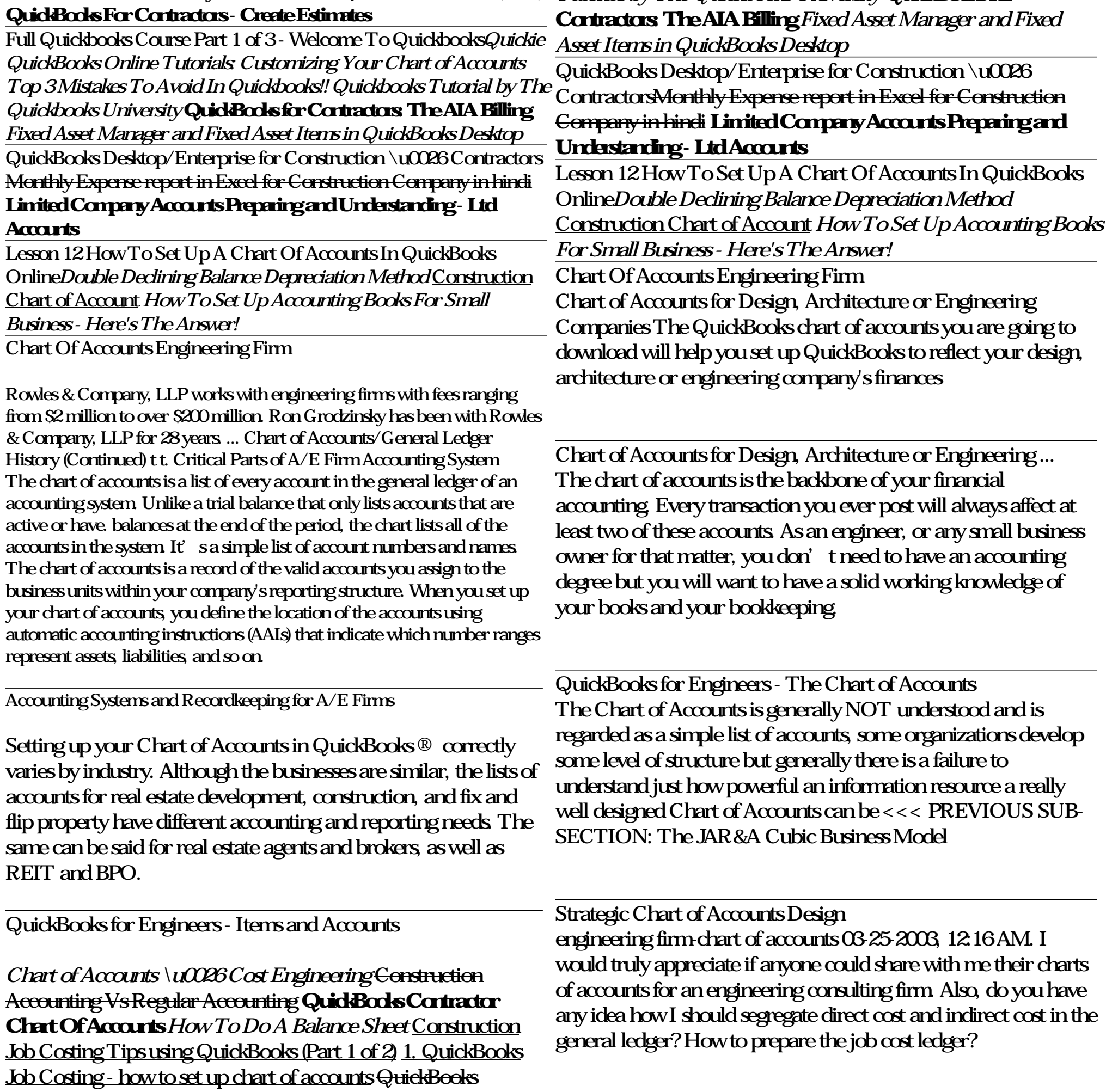

Revenues, Expenses *How To Create A Company Org Chart (Organizational Chart)* Merge or Consolidate Accounts in QuickBooks Desktop

Understanding Financial Statements and Accounting: Crash Course Entrepreneurship #15

Accounting for Beginners #1 / Debits and Credits / Assets = Liabilities + EquityCalculating Hourly Rates for a Contractor or Small Business What is a balance sheet? - MoneyWeek Investment Tutorials Accounting in Excel - Part I : How to design and structure your business chart of accounts Reclassify Transactions in QuickBooks Online (2019) **QuickBooks For Contractors - Create Estimates**

Full Quickbooks Course Part 1 of 3 - Welcome To Quickbooks *Quickie QuickBooks Online Tutorials: Customizing Your Chart* Chart Of Accounts Engineering Firm - mallaneka.com The chart of accounts is a list of every account in the general ledger of an accounting system. Unlike a trial balance that only lists accounts that are active or have. balances at the end of the period, the chart lists all of the accounts in the system. It's a simple list of account numbers and names.

Chart Of Accounts Engineering Firm | staging.coquelux.com Get Free Chart Of Accounts Engineering Firm Create 31 Industry-Specific Charts Of Accounts in QuickBooks The chart of accounts is the backbone of your financial accounting. Every transaction you ever post will always affect at least two of these accounts. As an engineer, or any small business owner for that matter, you don't need to have an accounting

It's helpful to visualize the financial management cycle in the form of a wheel. Like all good wheels it needs a strong hub. The hub of the financial management cycle is the Chart of Accounts, around which revolve two halves of the wheel. The lower half consists of the elements that make up the historic/actual/current financial and business activity of the firm, while the upper half consists of the elements used to forecast the future financial and business activity of the firm.

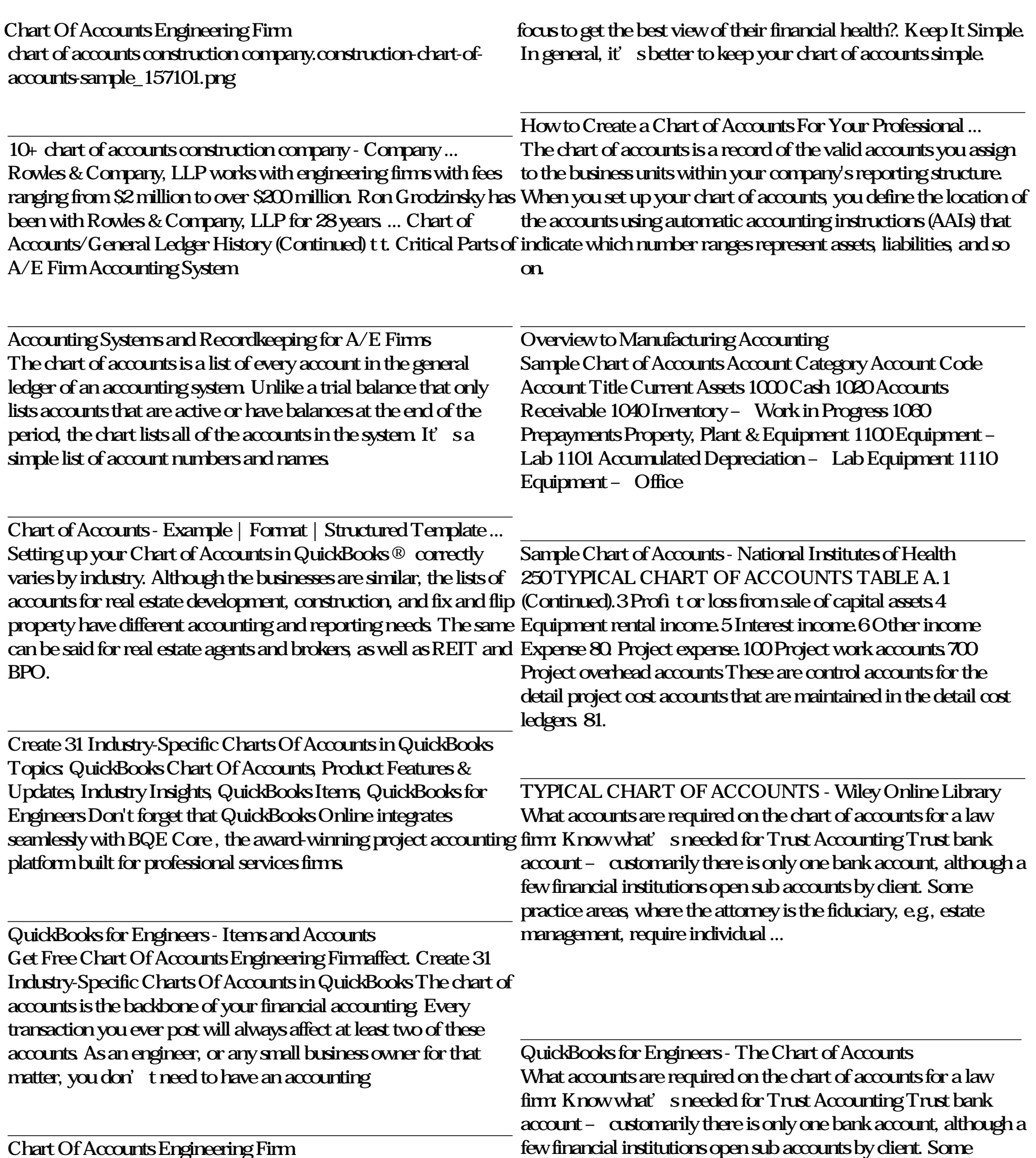

The Financial Chart of Accounts for Architects ...

of financial performance.Where should professional service firms

A Professional Services (PS) firm's chart of accounts is more than any idea how I should segregate direct cost and indirect cost in the a bookkeeping tool. It' sa resource. It provides a top-down view general ledger? How to prepare the job cost ledger? practice areas, where the attorney is the fiduciary, e.g., estate management, require individual ... The chart of accounts is the backbone of your financial accounting. Every transaction you ever post will always affect at least two of these accounts. As an engineer, or any small business owner for that matter, you don't need to have an accounting degree but you will want to have a solid working knowledge of your books and your bookkeeping. engineering firm-chart of accounts 03-25-2003, 12:16 AM. I would truly appreciate if anyone could share with me their charts of accounts for an engineering consulting firm. Also, do you have

Get Free Chart Of Accounts Engineering Firmaffect. Create 31 Industry-Specific Charts Of Accounts in QuickBooks The chart of accounts is the backbone of your financial accounting. Every transaction you ever post will always affect at least two of these accounts. As an engineer, or any small business owner for that matter, you don't need to have an accounting A Professional Services (PS) firm's chart of accounts is more than a bookkeeping tool. It's a resource. It provides a top-down view of financial performance.Where should professional service firms focus to get the best view of their financial health?. Keep It Simple. In general, it's better to keep your chart of accounts simple.